eVidyalaya Half Yearly Report

Department of School & Mass Education, Govt.<br>of Odisha

100

-

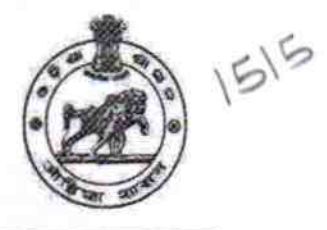

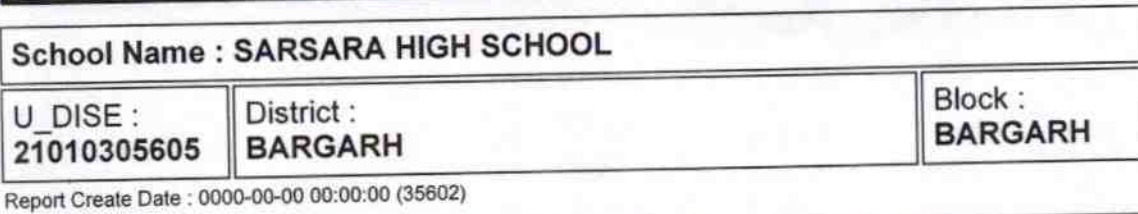

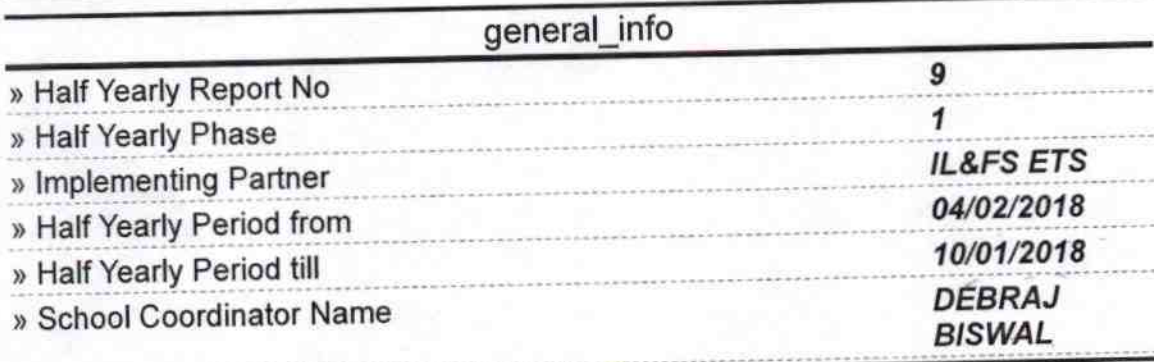

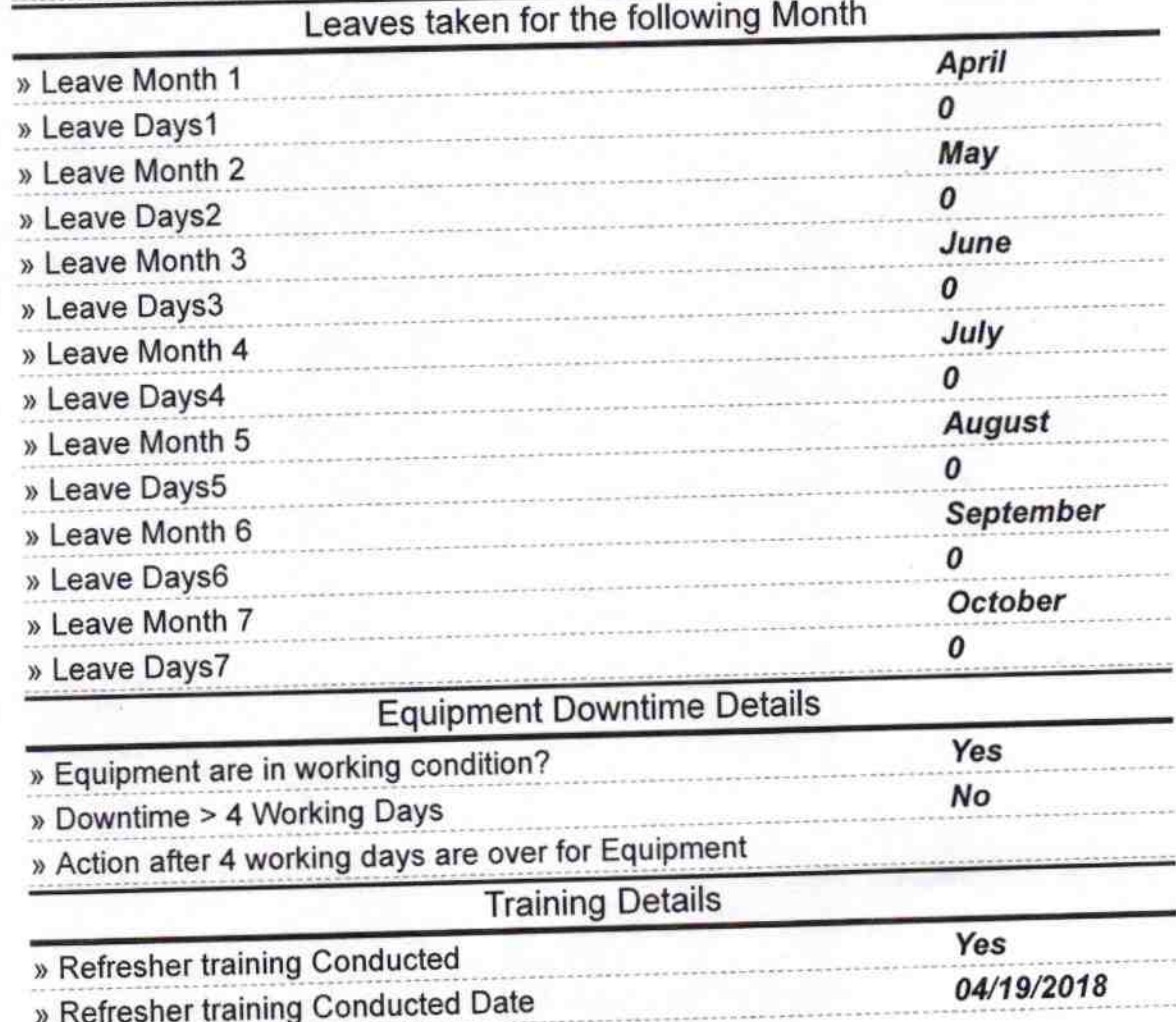

## » If No; Date for next month

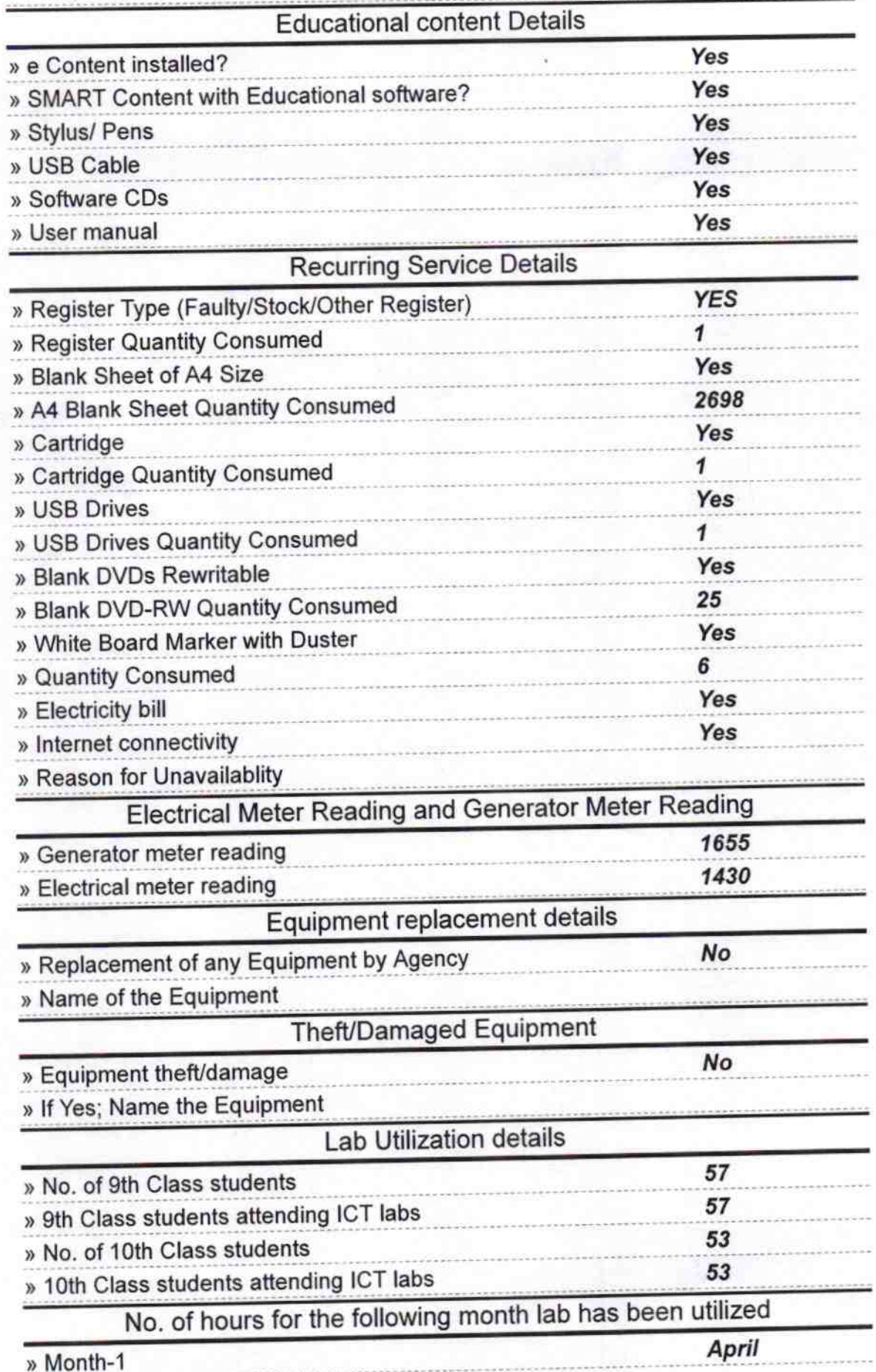

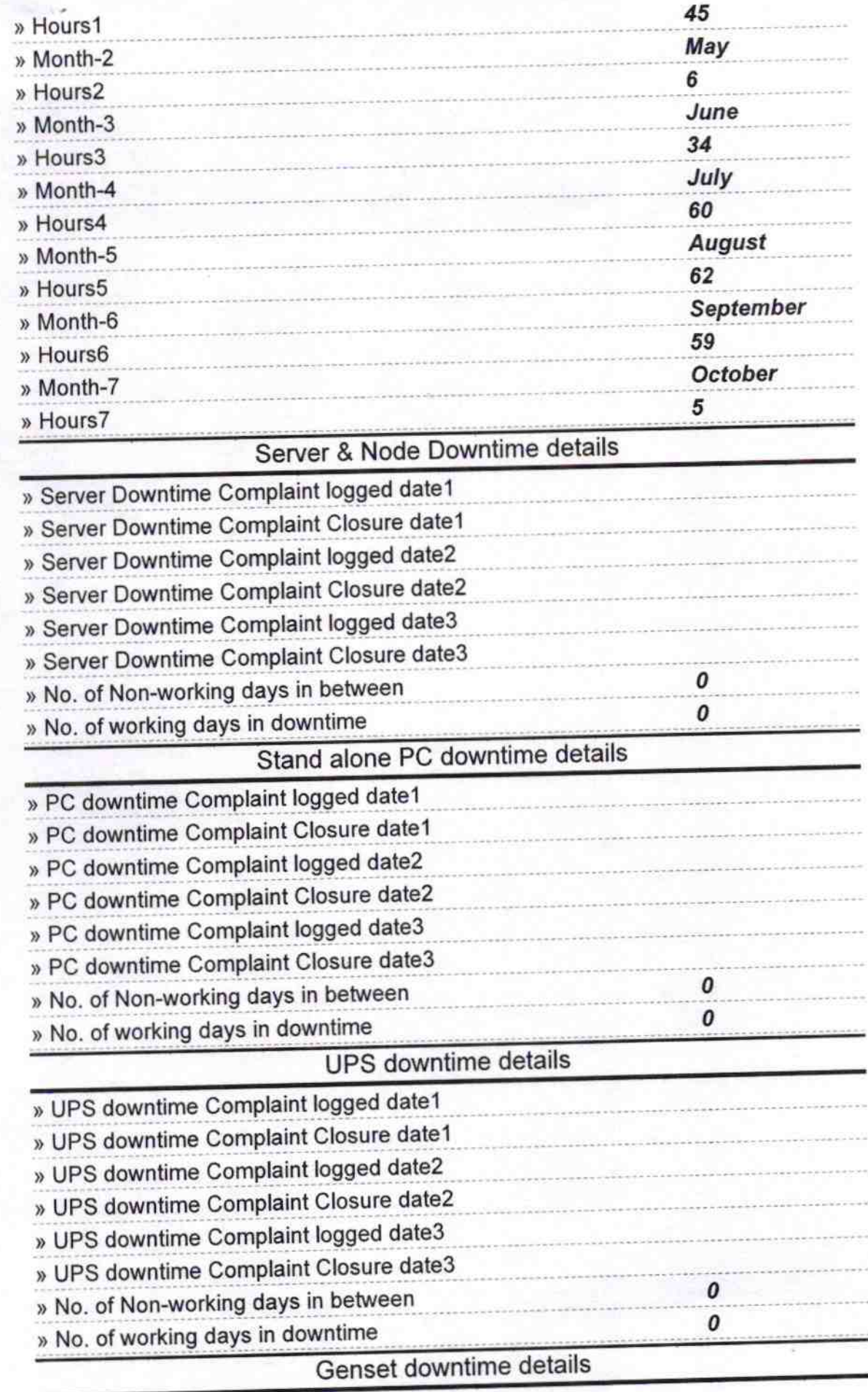

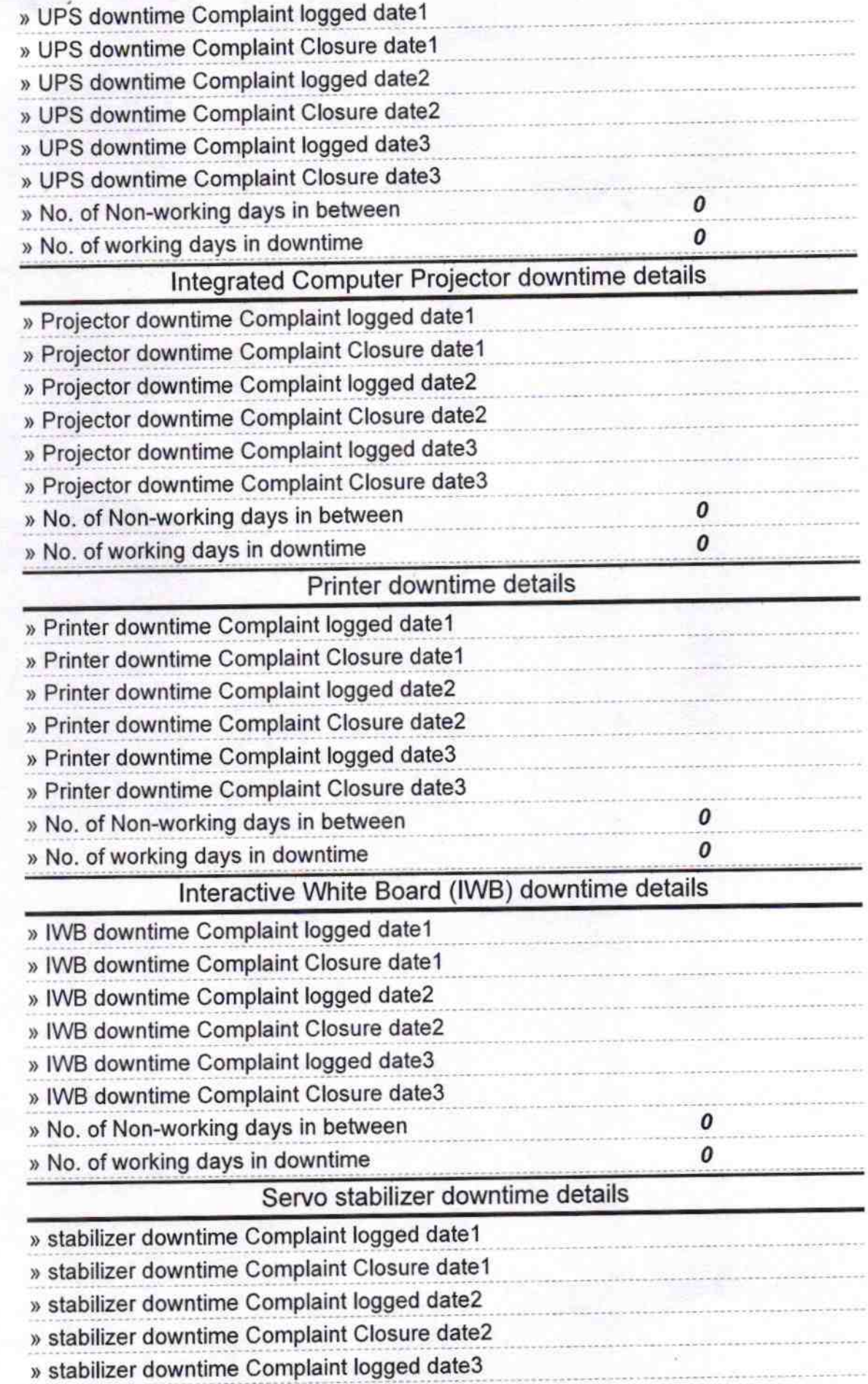

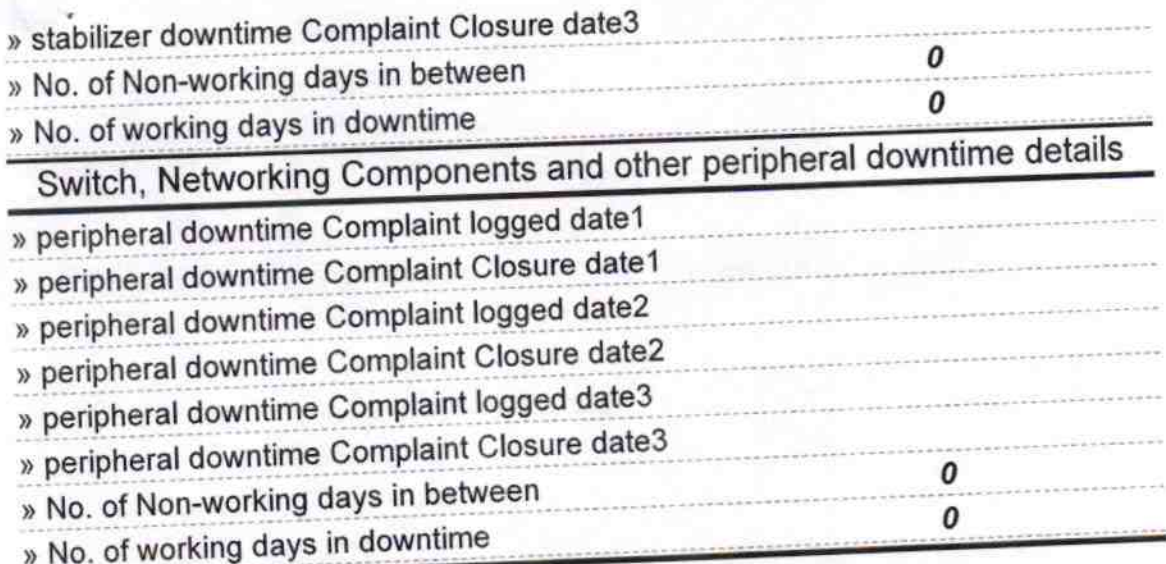

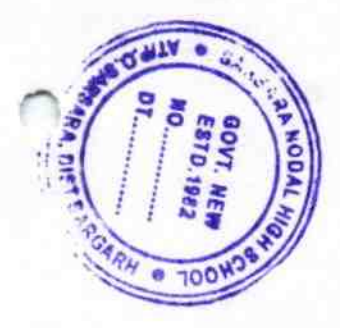

vith Seal<br><mark>chool</mark> Signature of Head Maste